## 文献複写取り寄せ申し込みが さらに便利になりました

文献複写取り寄せが、「京大Article Linker」 Find Full Text から申し込めます データベース (例) **CPUS** SC **ISI** Web of **SCIENCE.** Pub Med 京大ArticleLinker をクリック **Find Full Text** 京都大学図書館 Article Linker<br>Kyoto University Libraries Article Linker ■ILL複写依頼 - 依頼情報の入力 ■ 依頼情報の入力 以下の情報を入力し、申し込みギ 論文情報 : About This Article **ALCOHOL: UNITED** 1以下の資料情報を入力(確認)してください。 Article: 新しい変位計測技術とダム管理への適用可能性 論文書名: 大西有三 Author: 大西,有三 論文名:新しい変位計測技術とダム管理への適用可能性 Journal: ダム技術 タイトル:ダム技術 **ISSN:** 0289-9639 Date: 006 ISSN: 02899639 ssue:  $239$ Start Page  $\overline{4}$ 卷号 239 出版年(西暦): 2006 **ベージ:49** データベースの論文情報が、ILL複写依頼 申込画面に、自動入力されます!!

.<br>M

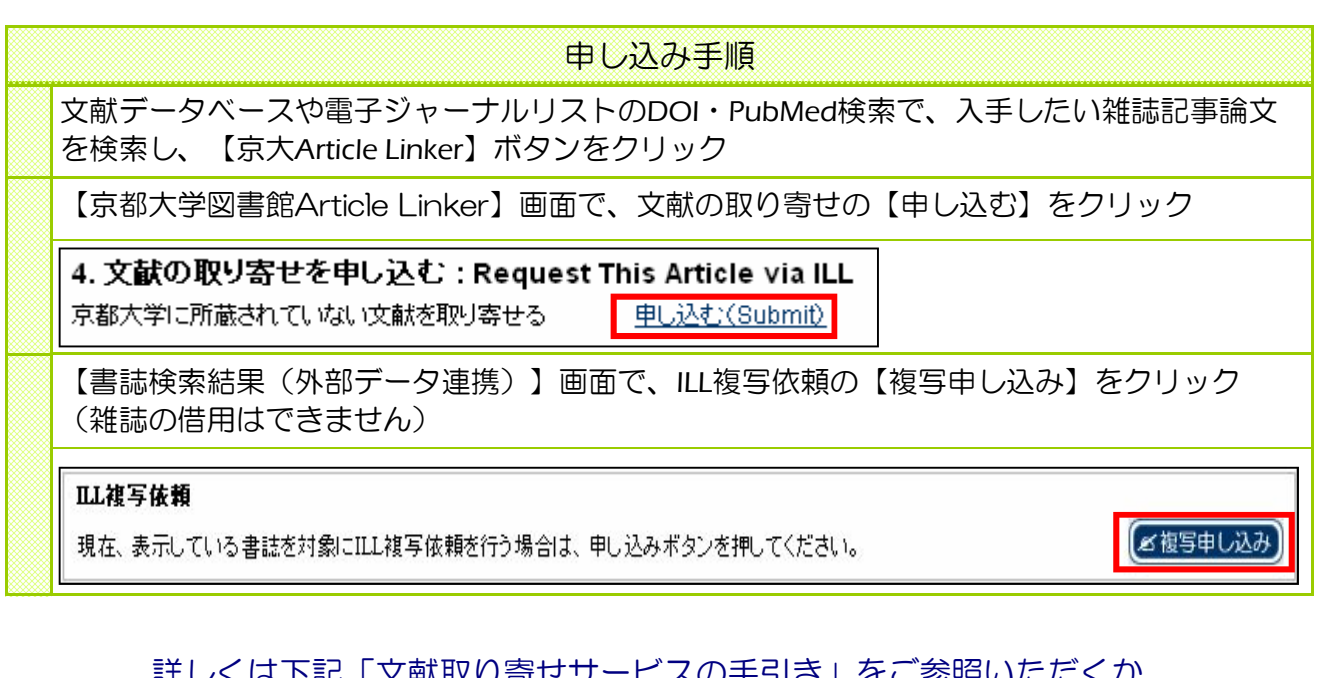

詳しくは下記「文献取り寄せサービスの手引き」をこ参照いににくか、 各図書館/室までお問い合わせください。 URL: http://www.kulib.kyoto-u.ac.jp/modules/service/content/os\_ill\_guide.htm

情報処理部会 ILLWG 2008/01/15